# Package 'smmR'

October 14, 2022

<span id="page-0-0"></span>Type Package

Title Simulation, Estimation and Reliability of Semi-Markov Models

Version 1.0.3

Date 2021-07-30

Description Performs parametric and non-parametric estimation and simulation for multi-state discrete-time semi-Markov processes. For the parametric estimation, several discrete distributions are considered for the sojourn times: Uniform, Geometric, Poisson, Discrete Weibull and Negative Binomial. The non-parametric estimation concerns the sojourn time distributions, where no assumptions are done on the shape of distributions. Moreover, the estimation can be done on the basis of one or several sample paths, with or without censoring at the beginning or/and at the end of the sample paths. Reliability indicators such as reliability, maintainability, availability, BMP-failure rate, RG-failure rate, mean time to failure and mean time to repair are available as well. The implemented methods are described in Barbu, V.S., Limnios, N. (2008) [<doi:10.1007/978-0-387-73173-5>](https://doi.org/10.1007/978-0-387-73173-5), Barbu, V.S., Limnios, N. (2008) [<doi:10.1080/10485250701261913>](https://doi.org/10.1080/10485250701261913) and Trevezas, S., Limnios, N. (2011) [<doi:10.1080/10485252.2011.555543>](https://doi.org/10.1080/10485252.2011.555543). Estimation and simulation of discrete-time k-th order Markov chains are also considered.

License GPL

Imports DiscreteWeibull, Rcpp, seqinr

Suggests utils, knitr, rmarkdown

LinkingTo Rcpp, RcppArmadillo

VignetteBuilder knitr

Encoding UTF-8

RoxygenNote 7.1.1

NeedsCompilation yes

Author Vlad Stefan Barbu [aut] (<<https://orcid.org/0000-0002-0840-016X>>), Caroline Berard [aut], Dominique Cellier [aut], Florian Lecocq [aut],

Corentin Lothode [aut], Mathilde Sautreuil [aut], Nicolas Vergne [aut, cre]

Maintainer Nicolas Vergne <nicolas.vergne@univ-rouen.fr>

**Repository CRAN** 

Date/Publication 2021-08-03 12:00:06 UTC

# R topics documented:

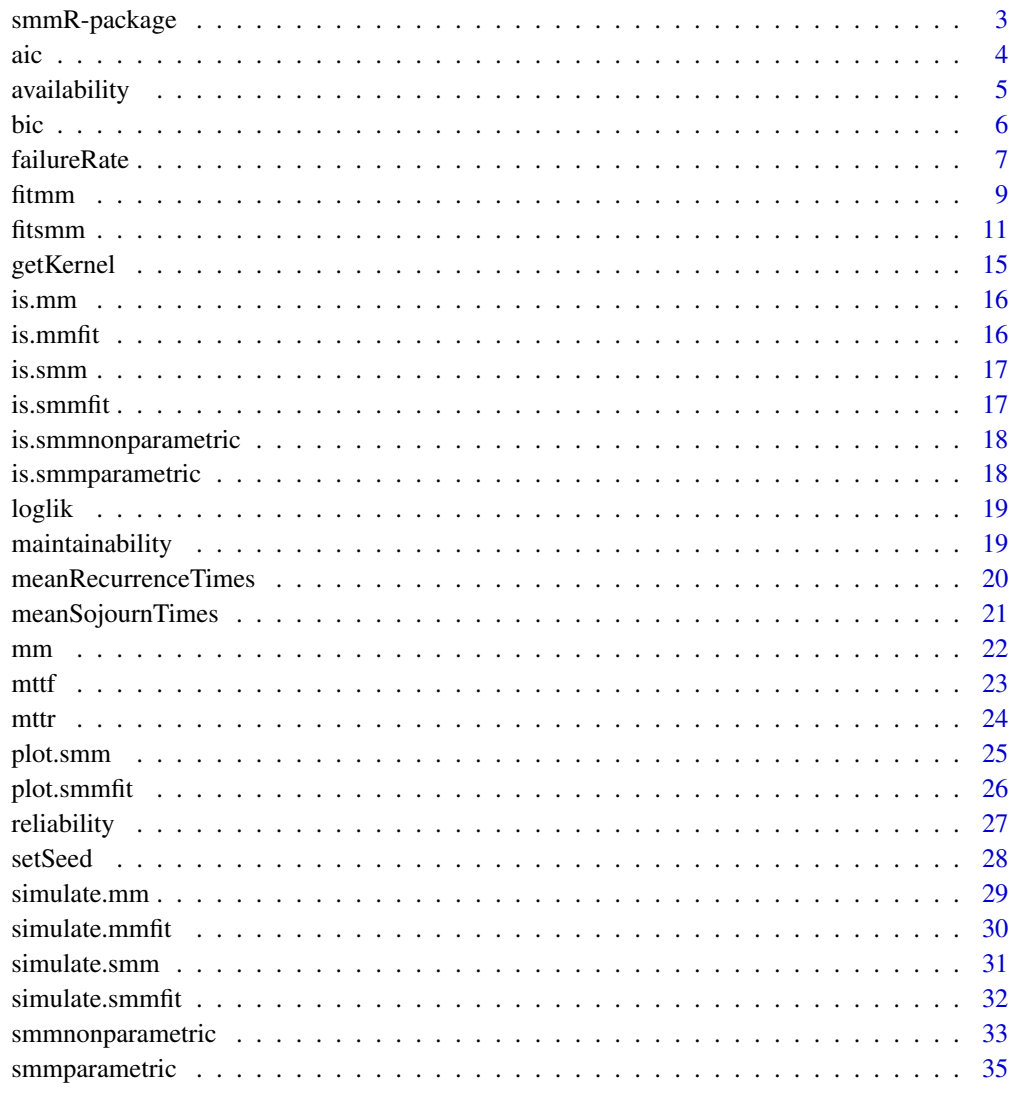

<span id="page-2-0"></span>

#### Description

This package performs parametric and non-parametric estimation and simulation for multi-state discrete-time semi-Markov processes. For the parametric estimation, several discrete distributions are considered for the sojourn times: Uniform, Geometric, Poisson, Discrete Weibull and Negative Binomial. The non-parametric estimation concerns the sojourn time distributions, where no assumptions are done on the shape of distributions. Moreover, the estimation can be done on the basis of one or several sample paths, with or without censoring at the beginning or/and at the end of the sample paths. Estimation and simulation of discrete-time k-th order Markov chains are also considered.

Semi-Markov models are specified by using the functions smmparametric() and smmnonparametric() for parametric and non-parametric specifications respectively. These functions return objects of S3 class (smm, smmparametric) and (smm, smmnonparametric) respectively (smm class inherits from S3 classes smmparametric or smmnonparametric). Thus, smm is like a wrapper class for semi-Markov model specifications.

Based on a model specification (an object of class smm), it is possible to:

- simulate one or several sequences with the method simulate.smm();
- plot conditional sojourn time distributions (method plot. smm());
- compute log-likelihood, AIC and BIC criteria (methods loglik(), aic(), bic());
- compute reliability, maintainability, availability, failure rates (methods reliability(), maintainability(), availability(), failureRate()).

Estimations of parametric and non-parametric semi-Markov models can be done by using the function fitsmm(). This function returns an object of S3 class smmfit. The class smmfit inherits from classes (smm, smmparametric) or (smm, smmnonparametric).

Based on a fitted/estimated semi-Markov model (an object of class smmfit), it is possible to:

- simulate one or several sequences with the method simulate.smmfit();
- plot estimated conditional sojourn time distributions (method plot. smmfit());
- compute log-likelihood, AIC and BIC criteria (methods loglik(), aic(), bic());
- compute estimated reliability, maintainability, availability, failure rates and their confidence intervals (methods reliability(), maintainability(), availability(), failureRate()).

#### Author(s)

Maintainer: Nicolas Vergne <nicolas.vergne@univ-rouen.fr>

Authors:

- Vlad Stefan Barbu [\(ORCID\)](https://orcid.org/0000-0002-0840-016X)
- Caroline Berard
- <span id="page-3-0"></span>• Dominique Cellier
- Florian Lecocq
- Corentin Lothode
- Mathilde Sautreuil

# References

V. S. Barbu, N. Limnios. (2008). Semi-Markov Chains and Hidden Semi-Markov Models Toward Applications - Their Use in Reliability and DNA Analysis. New York: Lecture Notes in Statistics, vol. 191, Springer.

R.E. Barlow, A.W. Marshall, and F. Prochan. (1963). Properties of probability distributions with monotone hazard rate. Ann. Math. Statist., 34, 375-389.

T. Nakagawa and S. Osaki. (1975). The discrete Weibull distribution. IEEE Trans. Reliabil., R-24, 300-301.

D. Roy and R. Gupta. (1992). Classification of discrete lives. Microelectron. Reliabil., 32 (10), 1459-1473.

I. Votsi & A. Brouste (2019) Confidence interval for the mean time to failure in semi-Markov models: an application to wind energy production, Journal of Applied Statistics, 46:10, 1756-1773.

aic *Akaike Information Criterion (AIC)*

### **Description**

Generic function computing the Akaike Information Criterion of the model x, with the list of sequences sequences.

#### Usage

 $\text{aic}(x, \text{ sequences} = \text{NULL})$ 

# Arguments

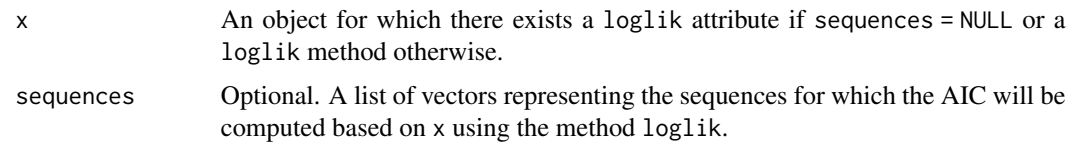

# Value

Value of the AIC.

<span id="page-4-0"></span>

#### **Description**

The pointwise (or instantaneous) availability of a system  $S_{ystem}$  at time  $k \in N$  is the probability that the system is operational at time  $k$  (independently of the fact that the system has failed or not in  $[0, k)$ ).

#### Usage

```
availability(x, k, upstates = x$states, level = 0.95, klim = 10000)
```
#### Arguments

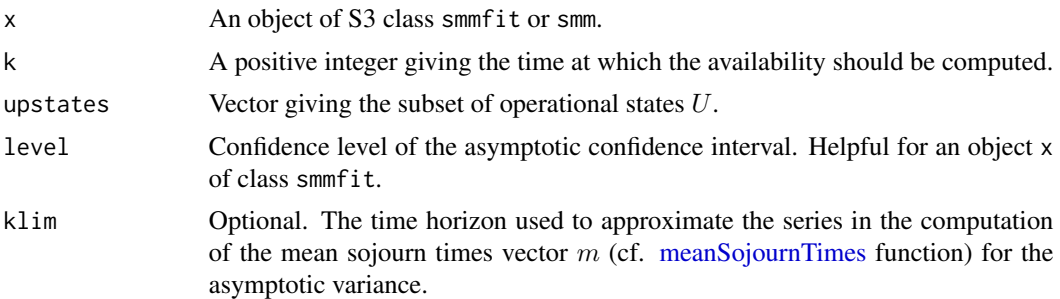

# Details

Consider a system (or a component)  $S_{system}$  whose possible states during its evolution in time are  $E = \{1, \ldots, s\}$ . Denote by  $U = \{1, \ldots, s_1\}$  the subset of operational states of the system (the up states) and by  $D = \{s_1 + 1, \ldots, s\}$  the subset of failure states (the down states), with  $0 < s_1 < s$ (obviously,  $E = U \cup D$  and  $U \cap D = \emptyset$ ,  $U \neq \emptyset$ ,  $D \neq \emptyset$ ). One can think of the states of U as different operating modes or performance levels of the system, whereas the states of  $D$  can be seen as failures of the systems with different modes.

We are interested in investigating the availability of a discrete-time semi-Markov system  $S_{ystem}$ . Consequently, we suppose that the evolution in time of the system is governed by an E-state space semi-Markov chain  $(Z_k)_{k \in N}$ . The state of the system is given at each instant  $k \in N$  by  $Z_k$ : the event  $\{Z_k = i\}$ , for a certain  $i \in U$ , means that the system  $S_{ystem}$  is in operating mode i at time k, whereas  $\{Z_k = j\}$ , for a certain  $j \in D$ , means that the system is not operational at time k due to the mode of failure  $j$  or that the system is under the repairing mode  $j$ .

The pointwise (or instantaneous) availability of a system  $S_{ystem}$  at time  $k \in N$  is the probability that the system is operational at time  $k$  (independently of the fact that the system has failed or not in  $[0, k)$ ).

Thus, the pointwise availability of a semi-Markov system at time  $k \in N$  is

$$
A(k) = P(Z_k \in U) = \sum_{i \in E} \alpha_i A_i(k),
$$

<span id="page-5-0"></span>where we have denoted by  $A_i(k)$  the conditional availability of the system at time  $k \in N$ , given that it starts in state  $i \in E$ ,

$$
A_i(k) = P(Z_k \in U | Z_0 = i).
$$

# Value

A matrix with  $k + 1$  rows, and with columns giving values of the availability, variances, lower and upper asymptotic confidence limits (if x is an object of class smmfit).

# References

V. S. Barbu, N. Limnios. (2008). Semi-Markov Chains and Hidden Semi-Markov Models Toward Applications - Their Use in Reliability and DNA Analysis. New York: Lecture Notes in Statistics, vol. 191, Springer.

bic *Bayesian Information Criterion (BIC)*

# Description

Generic function computing the Bayesian Information Criterion of the model x, with the list of sequences sequences.

#### Usage

 $bic(x, sequences = NULL)$ 

#### Arguments

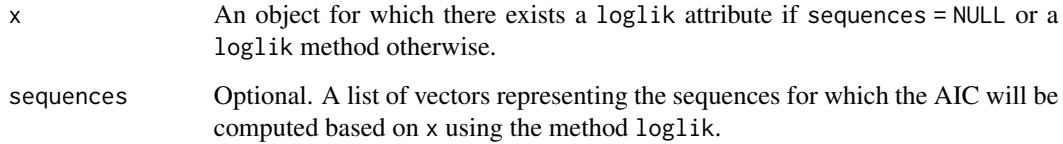

# Value

Value of the BIC.

<span id="page-6-0"></span>

# Description

Function to compute the BMP-failure rate or the RG-failure rate.

Consider a system  $S_{ystem}$  starting to work at time  $k = 0$ . The BMP-failure rate at time  $k \in N$  is the conditional probability that the failure of the system occurs at time  $k$ , given that the system has worked until time  $k - 1$ .

The RG-failure rate is a discrete-time adapted failure rate, proposed by D. Roy and R. Gupta. Classification of discrete lives. Microelectronics Reliability, 32(10):1459–1473, 1992. We call it the RG-failure rate and denote it by  $r(k)$ ,  $k \in N$ .

# Usage

```
failureRate(
  x,
 k,
  upstates = x$states,
  failure.rate = c("BMP", "RG"),
  level = 0.95,epsilon = 0.001,
 klim = 10000
)
```
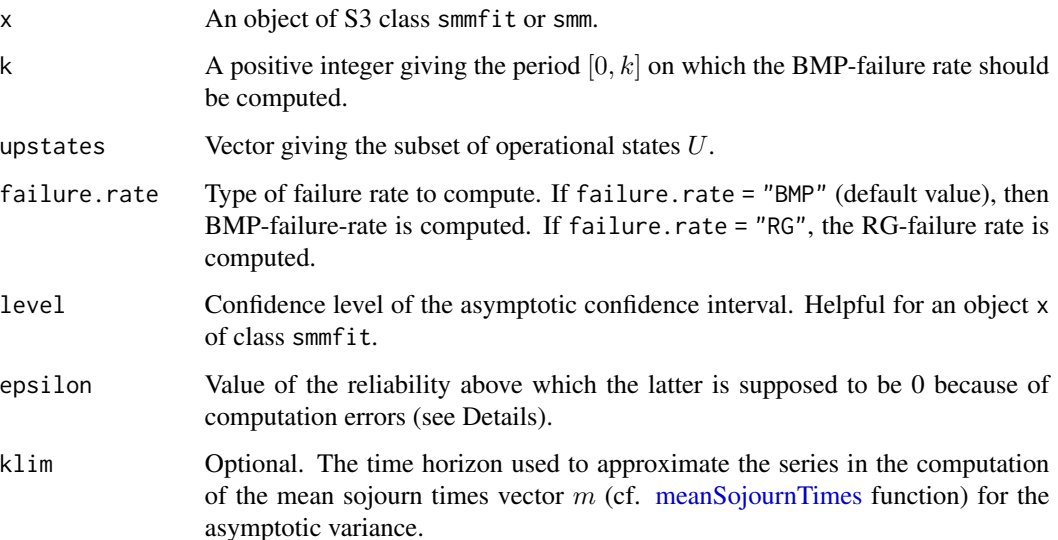

#### <span id="page-7-0"></span>Details

Consider a system (or a component)  $S_{ystem}$  whose possible states during its evolution in time are  $E = \{1, \ldots, s\}$ . Denote by  $U = \{1, \ldots, s_1\}$  the subset of operational states of the system (the up states) and by  $D = \{s_1 + 1, \ldots, s\}$  the subset of failure states (the down states), with  $0 < s_1 < s$ (obviously,  $E = U \cup D$  and  $U \cap D = \emptyset$ ,  $U \neq \emptyset$ ,  $D \neq \emptyset$ ). One can think of the states of U as different operating modes or performance levels of the system, whereas the states of  $D$  can be seen as failures of the systems with different modes.

We are interested in investigating the failure rate of a discrete-time semi-Markov system  $S_{ystem}$ . Consequently, we suppose that the evolution in time of the system is governed by an E-state space semi-Markov chain  $(Z_k)_{k \in N}$ . The system starts to work at instant 0 and the state of the system is given at each instant  $k \in N$  by  $Z_k$ : the event  $\{Z_k = i\}$ , for a certain  $i \in U$ , means that the system  $S_{ystem}$  is in operating mode i at time k, whereas  $\{Z_k = j\}$ , for a certain  $j \in D$ , means that the system is not operational at time  $k$  due to the mode of failure  $j$  or that the system is under the repairing mode j.

The BMP-failure rate at time  $k \in N$  is the conditional probability that the failure of the system occurs at time k, given that the system has worked until time  $k - 1$ .

Let  $T_D$  denote the first passage time in subset  $D$ , called the lifetime of the system, i.e.,

$$
T_D := \inf \{ n \in N; Z_n \in D \} \text{ and inf } \emptyset := \infty.
$$

For a discrete-time semi-Markov system, the failure rate at time  $k \geq 1$  has the expression:

$$
\lambda(k) := P(T_D = k | T_D \ge k)
$$

We can rewrite it as follows :

$$
\lambda(k) = 1 - \frac{R(k)}{R(k-1)}
$$
, if  $R(k-1) \neq 0$ ;  $\lambda(k) = 0$ , otherwise

The failure rate at time  $k = 0$  is defined by  $\lambda(0) := 1 - R(0)$ , with R being the reliability function (see [reliability](#page-26-1) function).

The calculation of the reliability R involves the computation of many convolutions. It implies that the computation error, may be higher (in value) than the "true" reliability itself for reliability close to 0. In order to avoid inconsistent values of the BMP-failure rate, we use the following formula:

$$
\lambda(k) = 1 - \frac{R(k)}{R(k-1)}
$$
, if  $R(k-1) \ge \epsilon$ ;  $\lambda(k) = 0$ , otherwise

with  $\epsilon$ , the threshold, the parameter epsilon in the function failureRate.

Expressing the RG-failure rate  $r(k)$  in terms of the reliability R we obtain that the RG-failure rate function for a discrete-time system is given by:

$$
r(k) = -\ln \frac{R(k)}{R(k-1)}
$$
, if  $k \ge 1$ ;  $r(k) = -\ln R(0)$ , if  $k = 0$ 

for  $R(k) \neq 0$ . If  $R(k) = 0$ , we set  $r(k) := 0$ .

Note that the RG-failure rate is related to the BMP-failure rate by:

$$
r(k) = -\ln(1 - \lambda(k)), \ k \in N
$$

#### <span id="page-8-0"></span>fitmm 9

# Value

A matrix with  $k + 1$  rows, and with columns giving values of the BMP-failure rate or RG-failure rate, variances, lower and upper asymptotic confidence limits (if x is an object of class smmfit).

# References

V. S. Barbu, N. Limnios. (2008). Semi-Markov Chains and Hidden Semi-Markov Models Toward Applications - Their Use in Reliability and DNA Analysis. New York: Lecture Notes in Statistics, vol. 191, Springer.

R.E. Barlow, A.W. Marshall, and F. Prochan. (1963). Properties of probability distributions with monotone hazard rate. Ann. Math. Statist., 34, 375-389.

D. Roy and R. Gupta. (1992). Classification of discrete lives. Microelectron. Reliabil., 32 (10), 1459-1473.

<span id="page-8-1"></span>fitmm *Maximum Likelihood Estimation (MLE) of a k-th order Markov chain*

# Description

Maximum Likelihood Estimation of the transition matrix and initial distribution of a k-th order Markov chain starting from one or several sequences.

#### Usage

fitmm(sequences, states,  $k = 1$ , init.estim = "mle")

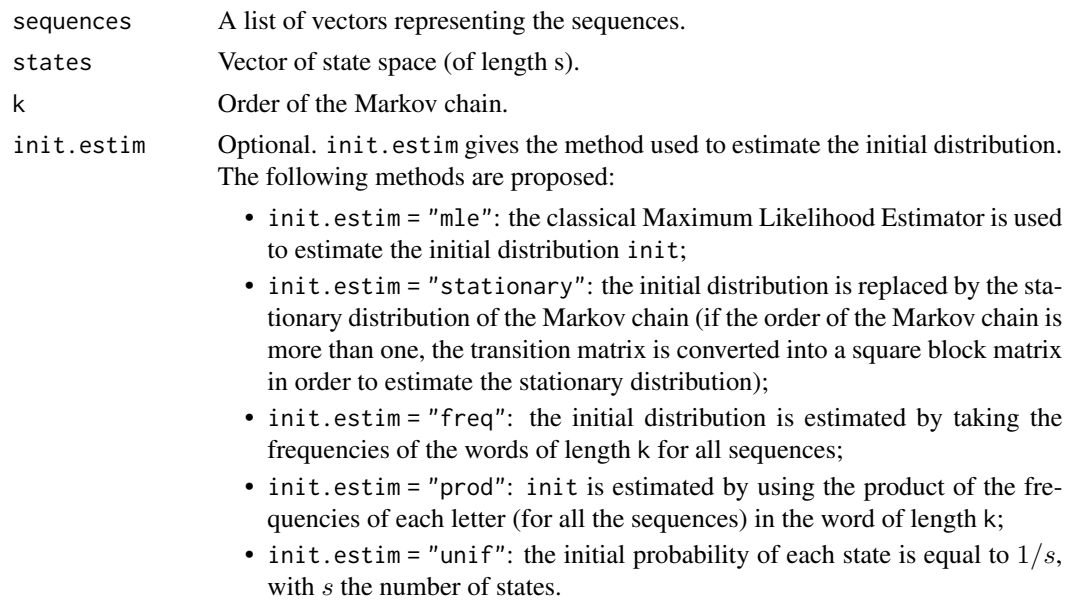

#### <span id="page-9-0"></span>Details

Let  $X_1, X_2, ..., X_n$  be a trajectory of length n of the Markov chain  $X = (X_m)_{m \in N}$  of order  $k = 1$ with transition matrix  $p_{trans}(i, j) = P(X_{m+1} = j | X_m = i)$ . The maximum likelihood estimation of the transition matrix is  $\widehat{p_{trans}}(i, j) = \frac{N_{ij}}{N_i}$ , where  $N_{ij}$  is the number of transitions from state is to state is the number of transition from state is to any state. For  $k > 1$  we have similar to state j and  $N_i$  is the number of transition from state i to any state. For  $k > 1$  we have similar expressions.

The initial distribution of a k-th order Markov chain is defined as  $\mu_i = P(X_1 = i)$ . Five methods are proposed for the estimation of the latter :

- Maximum Likelihood Estimator: The Maximum Likelihood Estimator for the initial distribution. The formula is:  $\hat{\mu}_i = \frac{N \, start_i}{L}$ , where  $N \, start_i$  is the number of occurences of the word i (of length k) at the beginning of each sequence and L is the number of sequences. This estimator is reliable when the number of sequences  $L$  is high.
- **Stationary distribution:** The stationary distribution is used as a surrogate of the initial distribution. If the order of the Markov chain is more than one, the transition matrix is converted into a square block matrix in order to estimate the stationary distribution. This method may take time if the order of the Markov chain is high (more than three (3)).
- Frequencies of each word: The initial distribution is estimated by taking the frequencies of the words of length k for all sequences. The formula is  $\hat{\mu}_i = \frac{N_i}{N}$ , where  $N_i$  is the number of cocurrences of the word i (of length k) in the sequences and  $N$  is the sum of the lengths of the occurences of the word i (of length k) in the sequences and N is the sum of the lengths of the sequences.
- **Product of the frequencies of each state:** The initial distribution is estimated by using the product of the frequencies of each state (for all the sequences) in the word of length  $k$ .
- **Uniform distribution:** The initial probability of each state is equal to  $1/s$ , with s, the number of states.

#### Value

An object of class S3 mmfit (inheriting from the S3 class [mm\)](#page-21-1). The S3 class mmfit contains:

- All the attributes of the S3 class [mm;](#page-21-1)
- An attribute M which is an integer giving the total length of the set of sequences sequences (sum of all the lengths of the list sequences);
- An attribute loglik which is a numeric value giving the value of the log-likelihood of the specified Markov model based on the sequences;
- An attribute sequences which is equal to the parameter sequences of the function fitmm (i.e. a list of sequences used to estimate the Markov model).

#### See Also

#### [mm,](#page-21-1) [simulate.mm](#page-28-1)

# Examples

```
states <- c("a", "c", "g", "t")
s <- length(states)
k < -2
```
#### <span id="page-10-0"></span>fitsmm 11

```
init \leq rep. int(1 / s \wedge k, s \wedge k)
p \leftarrow matrix(0.25, nrow = s \land k, ncol = s)
# Specify a Markov model of order 2
markov \leq mm(states = states, init = init, ptrans = p, k = k)
seqs <- simulate(object = markov, nsim = c(1000, 10000, 2000), seed = 150)
est \le fitmm(sequences = seqs, states = states, k = 2)
```
<span id="page-10-1"></span>fitsmm *Maximum Likelihood Estimation (MLE) of a semi-Markov chain*

#### Description

Maximum Likelihood Estimation of a semi-Markov chain starting from one or several sequences. This estimation can be parametric or non-parametric, non-censored, censored at the beginning and/or at the end of the sequence, with one or several trajectories. Several parametric distributions are considered (Uniform, Geometric, Poisson, Discrete Weibull and Negative Binomial).

### Usage

```
fitsmm(
  sequences,
  states,
  type.sojourn = c("fij", "fi", "fj", "f"),distr = "nonparametric",
  init.estim = "mle",
  cens.beg = FALSE,
  cens.end = FALSE
)
```
#### Arguments

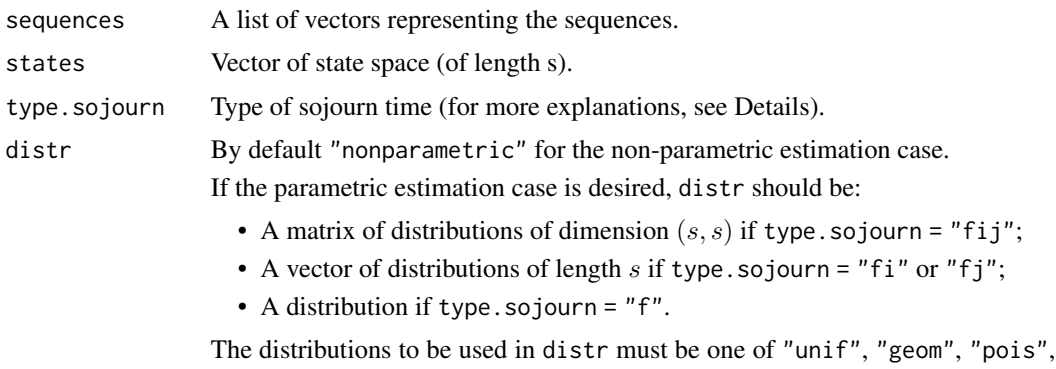

"dweibull", "nbinom".

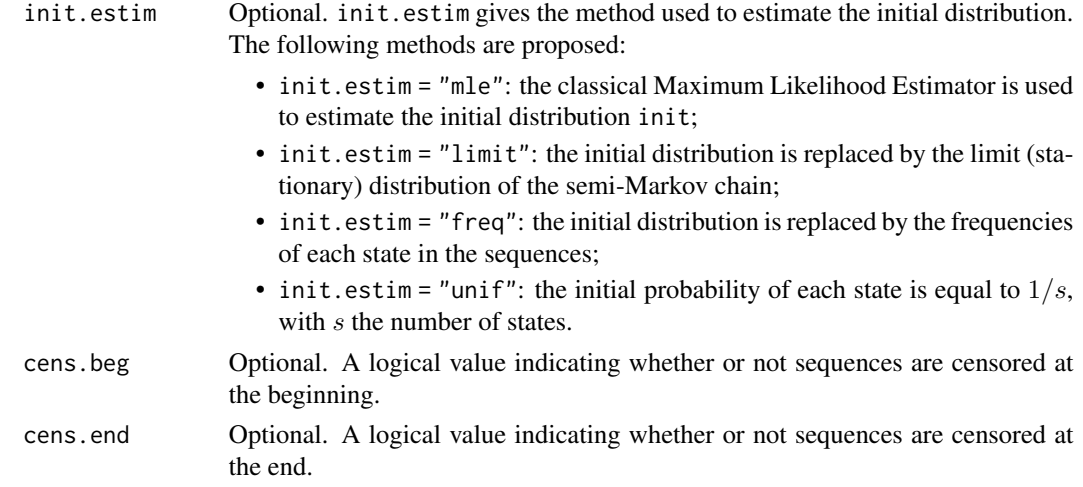

# Details

This function estimates a semi-Markov model in parametric or non-parametric case, taking into account the type of sojourn time and the censoring described in references. The non-parametric estimation concerns sojourn time distributions defined by the user. For the parametric estimation, several discrete distributions are considered (see below).

The difference between the Markov model and the semi-Markov model concerns the modeling of the sojourn time. With a Markov chain, the sojourn time distribution is modeled by a Geometric distribution (in discrete time). With a semi-Markov chain, the sojourn time can be any arbitrary distribution. In this package, the available distribution for a semi-Markov model are :

- Uniform:  $f(x) = \frac{1}{n}$  for  $1 \le x \le n$ . *n* is the parameter;
- Geometric:  $f(x) = \theta(1-\theta)^{x-1}$  for  $x = 1, 2, ..., n, 0 < \theta < 1, \theta$  is the probability of success.  $\theta$  is the parameter;
- Poisson:  $f(x) = \frac{\lambda^x \exp(-\lambda)}{x!}$  $\lim_{x \to \infty}$  for  $x = 0, 1, 2, \dots, n$ , with  $\lambda > 0$ .  $\lambda$  is the parameter;
- Discrete Weibull of type 1:  $f(x) = q^{(x-1)^{\beta}} q^{x^{\beta}}, x = 1, 2, ..., n$ , with  $0 < q < 1$ , the first parameter and  $\beta > 0$  the second parameter.  $(q, \beta)$  are the parameters;
- Negative binomial:  $f(x) = \frac{\Gamma(x+\alpha)}{\Gamma(\alpha)x!} p^{\alpha} (1-p)^x$ , for  $x = 0, 1, 2, ..., n$ ,  $\Gamma$  is the Gamma function,  $\alpha$  is the parameter of overdispersion and p is the probability of success,  $0 < p < 1$ .  $(\alpha, p)$  are the parameters;
- Non-parametric.

We define :

- the semi-Markov kernel  $q_{ij}(k) = P(J_{m+1} = j, T_{m+1} T_m = k | J_m = i);$
- the transition matrix  $(p_{trans}(i, j))_{i,j} \in states$  of the embedded Markov chain  $J = (J_m)_m$ ,  $p_{trans}(i, j) = P(J_{m+1} = j | J_m = i);$
- the initial distribution  $\mu_i = P(J_1 = i) = P(Z_1 = i), i \in 1, 2, \ldots, s;$
- the conditional sojourn time distributions  $(f_{ij}(k))_{i,j} \in states, k \in N$ ,  $f_{ij}(k) = P(T_{m+1} T_m = k | J_m = i, J_{m+1} = j$ , f is specified by the argument param in the parametric case and by distr in the non-parametric case.

#### <span id="page-12-0"></span>fitsmm 13

The maximum likelihood estimation of the transition matrix of the embedded Markov chain is  $\widehat{p_{trans}}(i,j) = \frac{N_{ij}}{N_{i.}}.$ 

Five methods are proposed for the estimation of the initial distribution :

- Maximum Likelihood Estimator: The Maximum Likelihood Estimator for the initial distribution. The formula is:  $\hat{\mu}_i = \frac{N \, start_i}{L}$ , where  $N \, start_i$  is the number of occurences of the word i (of length k) at the beginning of each sequence and  $L$  is the number of sequences. This estimator is reliable when the number of sequences  $L$  is high.
- Limit (stationary) distribution: The limit (stationary) distribution of the semi-Markov chain is used as a surrogate of the initial distribution.
- **Frequencies of each state:** The initial distribution is replaced by taking the frequencies of each state in the sequences.
- **Uniform distribution:** The initial probability of each state is equal to  $1/s$ , with s, the number of states.

Note that  $q_{ij}(k) = p_{trans}(i, j) f_{ij}(k)$  in the general case (depending on the present state and on the next state). For particular cases, we replace  $f_{ij}(k)$  by  $f_i(k)$  (depending on the present state i),  $f_{.j}(k)$  (depending on the next state j) and  $f_{..}(k)$  (depending neither on the present state nor on the next state).

In this package we can choose different types of sojourn time. Four options are available for the sojourn times:

- depending on the present state and on the next state (fij);
- depending only on the present state (fi);
- depending only on the next state (fj);
- depending neither on the current, nor on the next state (f).

If type.sojourn = "fij", distr is a matrix of dimension  $(s, s)$  (e.g., if the 1st element of the 2nd column is "pois", that is to say we go from the first state to the second state following a Poisson distribution). If type. sojourn = "fi" or "fj", distr must be a vector (e.g., if the first element of vector is "geom", that is to say we go from (or to) the first state to (or from) any state according to a Geometric distribution). If type.sojourn = "f", distr must be one of "unif", "geom", "pois", "dweibull", "nbinom" (e.g., if distr is equal to "nbinom", that is to say that the sojourn time when going from one state to another state follows a Negative Binomial distribution). For the nonparametric case, distr is equal to "nonparametric" whatever type of sojourn time given.

If the sequence is censored at the beginning and/or at the end, cens.beg must be equal to TRUE and/or cens.end must be equal to TRUE. All the sequences must be censored in the same way.

#### Value

Returns an object of S3 class smmfit (inheriting from the S3 class smm and [smmnonparametric](#page-32-1) class if distr = "nonparametric" or [smmparametric](#page-34-1) otherwise). The S3 class smmfit contains:

- All the attributes of the S3 class [smmnonparametric](#page-32-1) or [smmparametric](#page-34-1) depending on the type of estimation;
- An attribute M which is an integer giving the total length of the set of sequences sequences (sum of all the lengths of the list sequences);
- <span id="page-13-0"></span>• An attribute loglik which is a numeric value giving the value of the log-likelihood of the specified semi-Markov model based on the sequences;
- An attribute sequences which is equal to the parameter sequences of the function fitsmm (i.e. a list of sequences used to estimate the Markov model).

#### References

V. S. Barbu, N. Limnios. (2008). Semi-Markov Chains and Hidden Semi-Markov Models Toward Applications - Their Use in Reliability and DNA Analysis. New York: Lecture Notes in Statistics, vol. 191, Springer.

# See Also

[smmnonparametric,](#page-32-1) [smmparametric,](#page-34-1) [simulate.smm,](#page-30-1) [simulate.smmfit,](#page-31-1) [plot.smm,](#page-24-1) [plot.smmfit](#page-25-1)

#### Examples

```
states <- c("a", "c", "g", "t")
s <- length(states)
# Creation of the initial distribution
vect.init <- c(1 / 4, 1 / 4, 1 / 4, 1 / 4)
# Creation of the transition matrix
pij <- matrix(c(0, 0.2, 0.5, 0.3,
                0.2, 0, 0.3, 0.5,
                0.3, 0.5, 0, 0.2,
                0.4, 0.2, 0.4, 0),
              ncol = s, byrow = TRUE)
# Creation of the distribution matrix
distr.matrix <- matrix(c(NA, "pois", "geom", "nbinom",
                         "geom", NA, "pois", "dweibull",
                         "pois", "pois", NA, "geom",
                         "pois", "geom", "geom", NA),
                       nrow = s, ncol = s, byrow = TRUE# Creation of an array containing the parameters
param1.matrix \leq matrix(c(NA, 2, 0.4, 4,0.7, NA, 5, 0.6,
                          2, 3, NA, 0.6,
                          4, 0.3, 0.4, NA),
                        nrow = s, ncol = s, byrow = TRUE)
param2.matrix <- matrix(c(NA, NA, NA, 0.6,
                          NA, NA, NA, 0.8,
                          NA, NA, NA, NA,
                          NA, NA, NA, NA),
                        nrow = s, ncol = s, byrow = TRUE)
```

```
param.array <- array(c(param1.matrix, param2.matrix), c(s, s, 2))
```
#### <span id="page-14-0"></span>getKernel 15

```
# Specify the semi-Markov model
semimarkov <- smmparametric(states = states, init = vect.init, ptrans = pij,
                            type.sojourn = "fij", distr = distr.matrix,
                            param = param.array)
seqs <- simulate(object = semimarkov, nsim = c(1000, 10000, 2000), seed = 100)
# Estimation of simulated sequences
est <- fitsmm(sequences = seqs, states = states, type.sojourn = "fij",
             distr = distr.matrix)
```
getKernel *Method to get the semi-Markov kernel* q

# Description

Computes the semi-Markov kernel  $q_{ij}(k)$ .

# Usage

getKernel(x, k, var = FALSE, klim = 10000)

### Arguments

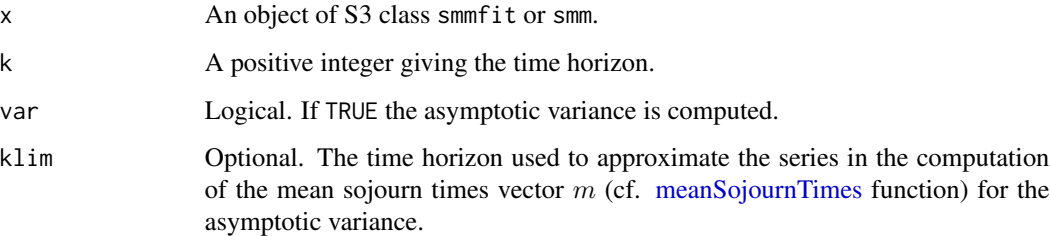

# Value

An array giving the value of  $q_{ij}(k)$  at each time between 0 and k if var = FALSE. If var = TRUE, a list containing the following components:

- x: an array giving the value of  $q_{ij}(k)$  at each time between 0 and k;
- sigma2: an array giving the asymptotic variance of the estimator  $\sigma_q^2(i, j, k)$ .

<span id="page-15-0"></span>

# Description

is.mm returns TRUE if x is an object of class mm.

# Usage

is.mm(x)

# Arguments

x An arbitrary R object.

# Value

is.mm returns TRUE or FALSE depending on whether x is an object of class mm or not.

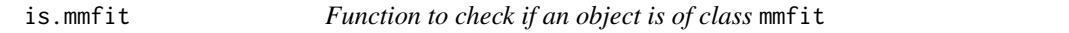

# Description

is.mmfit returns TRUE if x is an object of class mmfit.

# Usage

is.mmfit(x)

# Arguments

x An arbitrary R object.

# Value

is.mmfit returns TRUE or FALSE depending on whether x is an object of class mmfit or not.

<span id="page-16-0"></span>

# Description

is.smm returns TRUE if x is an object of class smm.

#### Usage

is.smm(x)

# Arguments

x An arbitrary R object.

# Value

is.smm returns TRUE or FALSE depending on whether x is an object of class smm or not.

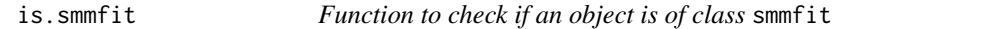

# Description

is.smmfit returns TRUE if x is an object of class smmfit.

# Usage

is.smmfit(x)

# Arguments

x An arbitrary R object.

# Value

is.smmfit returns TRUE or FALSE depending on whether x is an object of class smmfit or not.

<span id="page-17-0"></span>is.smmnonparametric *Function to check if an object is of class* smmnonparametric

# Description

is.smmnonparametric returns TRUE if x is an object of class smmnonparametric.

# Usage

```
is.smmnonparametric(x)
```
# Arguments

x An arbitrary R object.

# Value

is.smmnonparametric returns TRUE or FALSE depending on whether x is an object of class smmnonparametric or not.

is.smmparametric *Function to check if an object is of class* smmparametric

# Description

is.smmparametric returns TRUE if x is an object of class smmparametric.

#### Usage

```
is.smmparametric(x)
```
# Arguments

x An arbitrary R object.

# Value

is.smmparametric returns TRUE or FALSE depending on whether x is an object of class smmparametric or not.

<span id="page-18-0"></span>

# Description

Generic function computing the log-likelihood of the model x, with the list of sequences sequences.

# Usage

loglik(x, sequences = NULL)

# Arguments

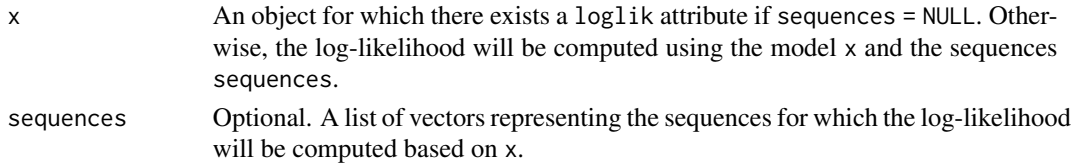

# Value

Value of the log-likelihood.

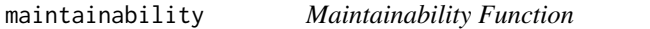

# Description

For a reparable system  $S_{ystem}$  for which the failure occurs at time  $k = 0$ , its maintainability at time  $k \in N$  is the probability that the system is repaired up to time k, given that it has failed at time  $k = 0$ .

# Usage

```
maintainability(x, k, upstates = x$states, level = 0.95, klim = 10000)
```
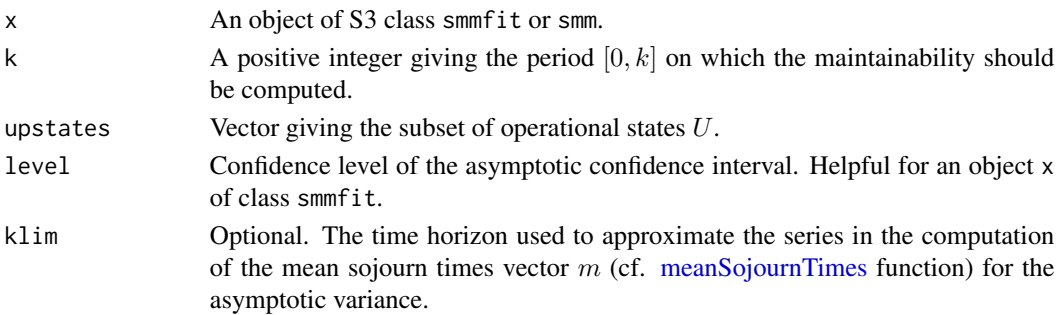

#### <span id="page-19-0"></span>Details

Consider a system (or a component)  $S_{ystem}$  whose possible states during its evolution in time are  $E = \{1, \ldots, s\}$ . Denote by  $U = \{1, \ldots, s_1\}$  the subset of operational states of the system (the up states) and by  $D = \{s_1 + 1, \ldots, s\}$  the subset of failure states (the down states), with  $0 < s_1 < s$ (obviously,  $E = U \cup D$  and  $U \cap D = \emptyset$ ,  $U \neq \emptyset$ ,  $D \neq \emptyset$ ). One can think of the states of U as different operating modes or performance levels of the system, whereas the states of  $D$  can be seen as failures of the systems with different modes.

We are interested in investigating the maintainability of a discrete-time semi-Markov system  $S_{ystem}$ . Consequently, we suppose that the evolution in time of the system is governed by an E-state space semi-Markov chain  $(Z_k)_{k \in N}$ . The system starts to fail at instant 0 and the state of the system is given at each instant  $k \in N$  by  $Z_k$ : the event  $\{Z_k = i\}$ , for a certain  $i \in U$ , means that the system  $S_{ystem}$  is in operating mode i at time k, whereas  $\{Z_k = j\}$ , for a certain  $j \in D$ , means that the system is not operational at time  $k$  due to the mode of failure  $j$  or that the system is under the repairing mode j.

Thus, we take  $(\alpha_i := P(Z_0 = i))_{i \in U} = 0$  and we denote by  $T_U$  the first hitting time of subset U, called the duration of repair or repair time, that is,

$$
T_U := \inf\{n \in N; Z_n \in U\}
$$
 and  $\inf \emptyset := \infty$ .

The maintainability at time  $k \in N$  of a discrete-time semi-Markov system is

 $M(k) = P(T_U \le k) = 1 - P(T_U > k) = 1 - P(Z_n \in D, n = 0, \ldots, k).$ 

#### Value

A matrix with  $k + 1$  rows, and with columns giving values of the maintainability, variances, lower and upper asymptotic confidence limits (if x is an object of class smmfit).

#### References

V. S. Barbu, N. Limnios. (2008). Semi-Markov Chains and Hidden Semi-Markov Models Toward Applications - Their Use in Reliability and DNA Analysis. New York: Lecture Notes in Statistics, vol. 191, Springer.

meanRecurrenceTimes *Method to get the mean recurrence times* µ

#### **Description**

Method to get the mean recurrence times  $\mu$ .

#### Usage

meanRecurrenceTimes(x, klim = 10000)

#### <span id="page-20-0"></span>Arguments

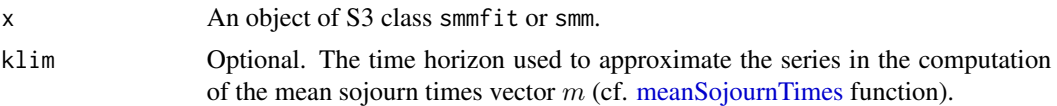

# Details

Consider a system (or a component)  $S_{ystem}$  whose possible states during its evolution in time are  $E = \{1, \ldots, s\}.$ 

We are interested in investigating the mean recurrence times of a discrete-time semi-Markov system  $S_{ystem}$ . Consequently, we suppose that the evolution in time of the system is governed by an E-state space semi-Markov chain  $(Z_k)_{k \in N}$ . The state of the system is given at each instant  $k \in N$  by  $Z_k$ : the event  $\{Z_k = i\}$ .

Let  $T = (T_n)_{n \in N}$  denote the successive time points when state changes in  $(Z_n)_{n \in N}$  occur and let also  $J = (J_n)_{n \in \mathbb{N}}$  denote the successively visited states at these time points.

The mean recurrence of an arbitrary state  $j \in E$  is given by:

$$
\mu_{jj} = \frac{\sum_{i \in E} \nu(i) m_i}{\nu(j)}
$$

where  $(\nu(1), \ldots, \nu(s))$  is the stationary distribution of the embedded Markov chain  $(J_n)_{n \in N}$  and  $m_i$  is the mean sojourn time in state  $i \in E$  (see [meanSojournTimes](#page-20-1) function for the computation).

#### Value

A vector giving the mean recurrence time  $(\mu_i)_{i \in [1,...,s]}$ .

<span id="page-20-1"></span>meanSojournTimes *Mean Sojourn Times Function*

# Description

The mean sojourn time is the mean time spent in each state.

#### Usage

```
meanSojournTimes(x, states = x$states, klim = 10000)
```
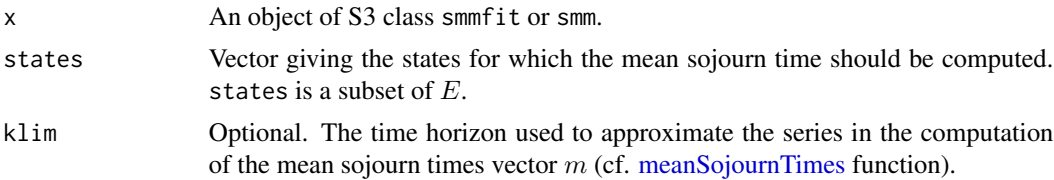

# <span id="page-21-0"></span>Details

Consider a system (or a component)  $S_{ystem}$  whose possible states during its evolution in time are  $E = \{1, \ldots, s\}.$ 

We are interested in investigating the mean sojourn times of a discrete-time semi-Markov system  $S_{ystem}$ . Consequently, we suppose that the evolution in time of the system is governed by an E-state space semi-Markov chain  $(Z_k)_{k \in N}$ . The state of the system is given at each instant  $k \in N$  by  $Z_k$ : the event  $\{Z_k = i\}.$ 

Let  $T = (T_n)_{n \in N}$  denote the successive time points when state changes in  $(Z_n)_{n \in N}$  occur and let also  $J = (J_n)_{n \in \mathbb{N}}$  denote the successively visited states at these time points.

The mean sojourn times vector is defined as follows:

$$
m_i = E[T_1|Z_0 = j] = \sum_{k \ge 0} (1 - P(T_{n+1} - T_n \le k | J_n = j)) = \sum_{k \ge 0} (1 - H_j(k)), \ i \in E
$$

# Value

A vector of length card(E) giving the values of the mean sojourn times for each state  $i \in E$ .

<span id="page-21-1"></span>

mm *Markov model specification*

# Description

Creates a model specification of a Markov model.

### Usage

 $mm(states, init,ptrans, k = 1)$ 

# Arguments

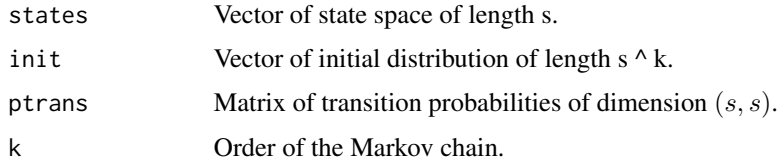

# Value

An object of class [mm.](#page-21-1)

#### See Also

[simulate.mm,](#page-28-1) [fitmm](#page-8-1)

<span id="page-22-0"></span> $m$ ttf  $\overline{\hspace{2cm}}$  23

# Examples

```
states <- c("a", "c", "g", "t")
s <- length(states)
k < -1init \leq rep. int(1 / s, s)
p <- matrix(c(0, 0, 0.3, 0.4, 0, 0, 0.5, 0.2, 0.7, 0.5,
              0, 0.4, 0.3, 0.5, 0.2, 0), ncol = s)
# Specify a Markov model of order 1
markov \leq mm(states = states, init = init, ptrans = p, k = k)
```
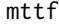

*Mean Time To Failure (MTTF) Function* 

#### Description

Consider a system  $S_{ystem}$  starting to work at time  $k = 0$ . The mean time to failure (MTTF) is defined as the mean lifetime.

#### Usage

 $mttf(x, upstates = x$states, level = 0.95, klim = 10000)$ 

#### Arguments

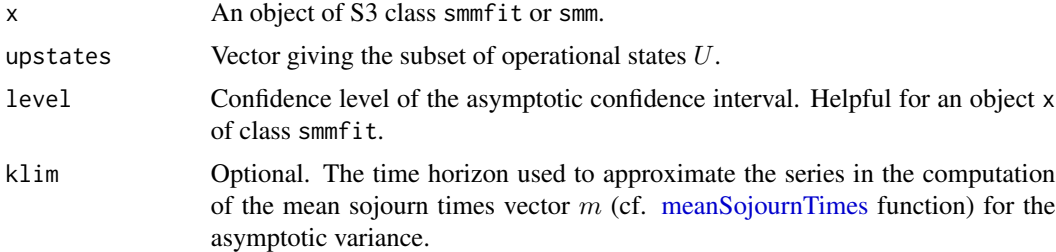

#### Details

Consider a system (or a component)  $S_{ystem}$  whose possible states during its evolution in time are  $E = \{1, \ldots, s\}$ . Denote by  $U = \{1, \ldots, s_1\}$  the subset of operational states of the system (the up states) and by  $D = \{s_1 + 1, \ldots, s\}$  the subset of failure states (the down states), with  $0 < s_1 < s$ (obviously,  $E = U \cup D$  and  $U \cap D = \emptyset$ ,  $U \neq \emptyset$ ,  $D \neq \emptyset$ ). One can think of the states of U as different operating modes or performance levels of the system, whereas the states of  $D$  can be seen as failures of the systems with different modes.

We are interested in investigating the mean time to failure of a discrete-time semi-Markov system  $S_{ystem}$ . Consequently, we suppose that the evolution in time of the system is governed by an Estate space semi-Markov chain  $(Z_k)_{k \in N}$ . The system starts to work at instant 0 and the state of the system is given at each instant  $k \in N$  by  $Z_k$ : the event  $\{Z_k = i\}$ , for a certain  $i \in U$ , means that <span id="page-23-0"></span>the system  $S_{ystem}$  is in operating mode i at time k, whereas  $\{Z_k = j\}$ , for a certain  $j \in D$ , means that the system is not operational at time k due to the mode of failure  $j$  or that the system is under the repairing mode  $j$ .

Let  $T_D$  denote the first passage time in subset D, called the lifetime of the system, i.e.,

$$
T_D := \inf\{n \in N; Z_n \in D\}
$$
 and  $\inf \emptyset := \infty$ .

The mean time to failure (MTTF) is defined as the mean lifetime, i.e., the expectation of the hitting time to down set  $D$ ,

$$
MTTF = E[T_D]
$$

#### Value

A matrix with card $(U) = s_1$  rows, and with columns giving values of the mean time to failure for each state  $i \in U$ , variances, lower and upper asymptotic confidence limits (if x is an object of class smmfit).

#### References

V. S. Barbu, N. Limnios. (2008). Semi-Markov Chains and Hidden Semi-Markov Models Toward Applications - Their Use in Reliability and DNA Analysis. New York: Lecture Notes in Statistics, vol. 191, Springer.

I. Votsi & A. Brouste (2019) Confidence interval for the mean time to failure in semi-Markov models: an application to wind energy production, Journal of Applied Statistics, 46:10, 1756-1773

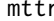

#### **Mean Time To Repair (MTTR) Function**

#### Description

Consider a system  $S_{ystem}$  that has just failed at time  $k = 0$ . The mean time to repair (MTTR) is defined as the mean of the repair duration.

#### Usage

```
mtr(x, upstates = x$states, level = 0.95, klim = 10000)
```
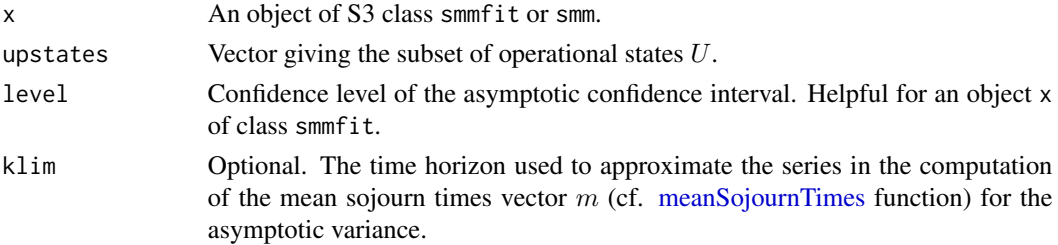

#### <span id="page-24-0"></span>plot.smm 25

#### Details

Consider a system (or a component)  $S_{ystem}$  whose possible states during its evolution in time are  $E = \{1, \ldots, s\}$ . Denote by  $U = \{1, \ldots, s_1\}$  the subset of operational states of the system (the up states) and by  $D = \{s_1 + 1, \ldots, s\}$  the subset of failure states (the down states), with  $0 < s_1 < s$ (obviously,  $E = U \cup D$  and  $U \cap D = \emptyset$ ,  $U \neq \emptyset$ ,  $D \neq \emptyset$ ). One can think of the states of U as different operating modes or performance levels of the system, whereas the states of  $D$  can be seen as failures of the systems with different modes.

We are interested in investigating the mean time to repair of a discrete-time semi-Markov system  $S_{ystem}$ . Consequently, we suppose that the evolution in time of the system is governed by an Estate space semi-Markov chain  $(Z_k)_{k \in N}$ . The system has just failed at instant 0 and the state of the system is given at each instant  $k \in N$  by  $Z_k$ : the event  $\{Z_k = i\}$ , for a certain  $i \in U$ , means that the system  $S_{ystem}$  is in operating mode i at time k, whereas  $\{Z_k = j\}$ , for a certain  $j \in D$ , means that the system is not operational at time  $k$  due to the mode of failure  $j$  or that the system is under the repairing mode  $i$ .

Let  $T_U$  denote the first passage time in subset U, called the duration of repair or repair time, i.e.,

$$
T_U := \inf\{n \in N; Z_n \in U\}
$$
 and  $\inf \emptyset := \infty$ .

The mean time to repair (MTTR) is defined as the mean of the repair duration, i.e., the expectation of the hitting time to up set  $U$ ,

$$
MTTR = E[T_U]
$$

#### Value

A matrix with card $(U) = s_1$  rows, and with columns giving values of the mean time to repair for each state  $i \in U$ , variances, lower and upper asymptotic confidence limits (if x is an object of class smmfit).

#### References

V. S. Barbu, N. Limnios. (2008). Semi-Markov Chains and Hidden Semi-Markov Models Toward Applications - Their Use in Reliability and DNA Analysis. New York: Lecture Notes in Statistics, vol. 191, Springer.

I. Votsi  $\&$  A. Brouste (2019) Confidence interval for the mean time to failure in semi-Markov models: an application to wind energy production, Journal of Applied Statistics, 46:10, 1756-1773

<span id="page-24-1"></span>plot.smm *Plot function for an object of class smm*

#### **Description**

Displays the densities for the conditional sojourn time distributions depending on the current state i and on the next state j.

# Usage

## S3 method for class 'smm'  $plot(x, i, j, klim = NULL, ...)$ 

# Arguments

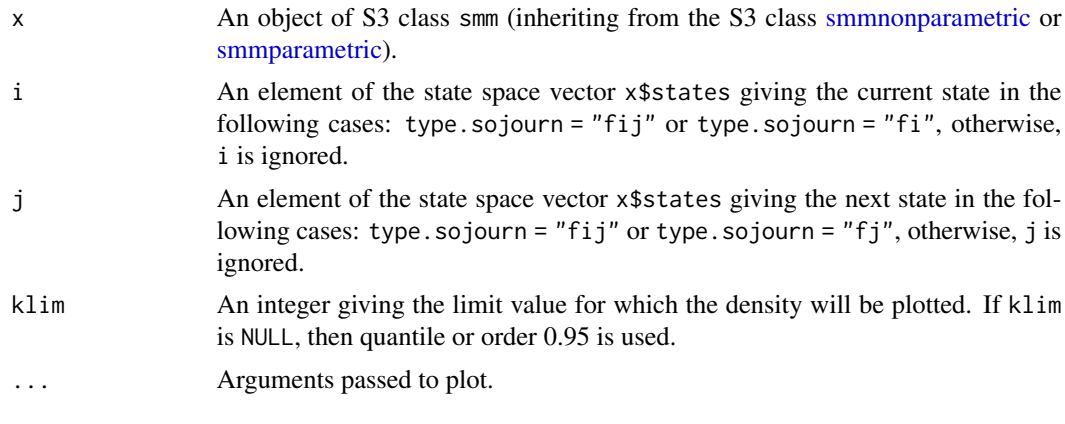

# Value

None.

<span id="page-25-1"></span>plot.smmfit *Plot function for an object of class smmfit*

# Description

Displays the densities for the conditional sojourn time distributions depending on the current state i and on the next state j.

#### Usage

```
## S3 method for class 'smmfit'
plot(x, i, j, klim = NULL, ...)
```
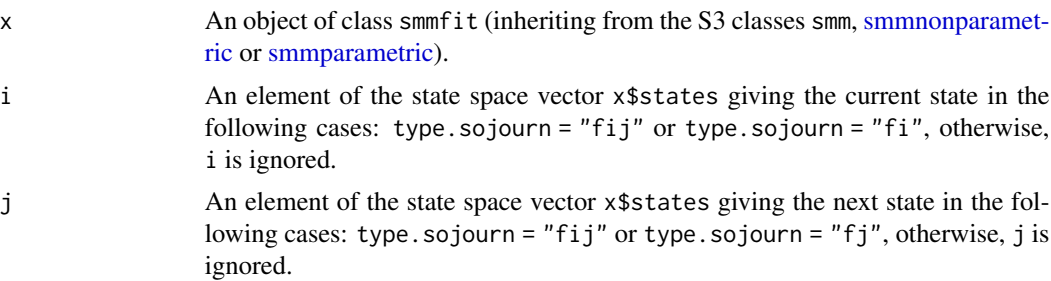

<span id="page-25-0"></span>

#### <span id="page-26-0"></span>reliability 27

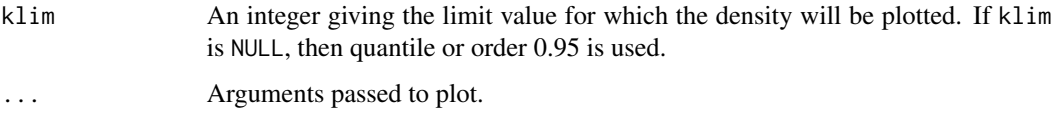

# Value

None.

# References

V. S. Barbu, N. Limnios. (2008). Semi-Markov Chains and Hidden Semi-Markov Models Toward Applications - Their Use in Reliability and DNA Analysis. New York: Lecture Notes in Statistics, vol. 191, Springer.

# Examples

states  $\leq c("a", "c", "g", "t")$ 

<span id="page-26-1"></span>reliability *Reliability Function*

# Description

Consider a system  $S_{ystem}$  starting to function at time  $k = 0$ . The reliability or the survival function of  $S_{ystem}$  at time  $k \in N$  is the probability that the system has functioned without failure in the period  $[0, k]$ .

# Usage

```
reliability(x, k, upstates = x$states, level = 0.95, klim = 10000)
```
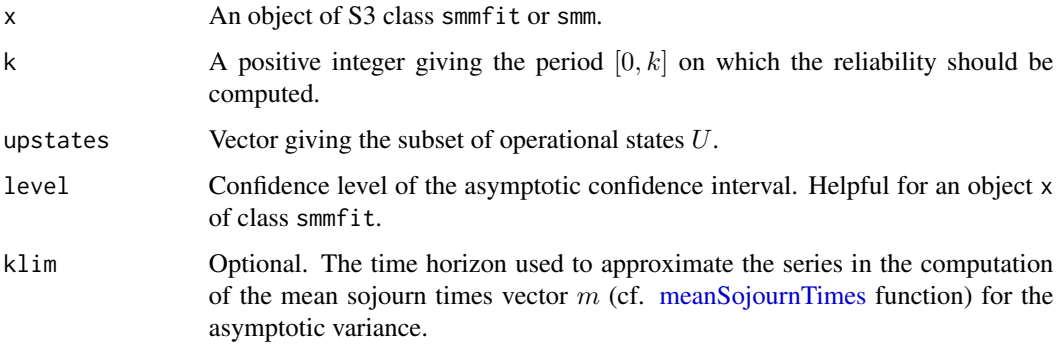

#### <span id="page-27-0"></span>Details

Consider a system (or a component)  $S_{ystem}$  whose possible states during its evolution in time are  $E = \{1, \ldots, s\}$ . Denote by  $U = \{1, \ldots, s_1\}$  the subset of operational states of the system (the up states) and by  $D = \{s_1 + 1, \ldots, s\}$  the subset of failure states (the down states), with  $0 < s_1 < s$ (obviously,  $E = U \cup D$  and  $U \cap D = \emptyset$ ,  $U \neq \emptyset$ ,  $D \neq \emptyset$ ). One can think of the states of U as different operating modes or performance levels of the system, whereas the states of  $D$  can be seen as failures of the systems with different modes.

We are interested in investigating the reliability of a discrete-time semi-Markov system  $S_{ystem}$ . Consequently, we suppose that the evolution in time of the system is governed by an E-state space semi-Markov chain  $(Z_k)_{k \in N}$ . The system starts to work at instant 0 and the state of the system is given at each instant  $k \in N$  by  $Z_k$ : the event  $\{Z_k = i\}$ , for a certain  $i \in U$ , means that the system  $S_{ystem}$  is in operating mode i at time k, whereas  $\{Z_k = j\}$ , for a certain  $j \in D$ , means that the system is not operational at time  $k$  due to the mode of failure  $j$  or that the system is under the repairing mode j.

Let  $T_D$  denote the first passage time in subset D, called the lifetime of the system, i.e.,

$$
T_D := \inf \{ n \in N; Z_n \in D \} \text{ and } \inf \emptyset := \infty.
$$

The reliability or the survival function at time  $k \in N$  of a discrete-time semi-Markov system is:

$$
R(k) := P(T_D > k) = P(Zn \in U, n = 0, ..., k)
$$

which can be rewritten as follows:

$$
R(k) = \sum_{i \in U} P(Z_0 = i) P(T_D > k | Z_0 = i) = \sum_{i \in U} \alpha_i P(T_D > k | Z_0 = i)
$$

#### Value

A matrix with  $k + 1$  rows, and with columns giving values of the reliability, variances, lower and upper asymptotic confidence limits (if x is an object of class smmfit).

#### References

V. S. Barbu, N. Limnios. (2008). Semi-Markov Chains and Hidden Semi-Markov Models Toward Applications - Their Use in Reliability and DNA Analysis. New York: Lecture Notes in Statistics, vol. 191, Springer.

setSeed *Set the RNG Seed from within Rcpp*

#### Description

Set the RNG Seed from within Rcpp

# <span id="page-28-0"></span>simulate.mm 29

# Usage

setSeed(seed)

## Arguments

seed An unsigned int that is the seed one wishes to use.

# Value

A set RNG scope.

# Examples

```
set.seed(10)
x \leftarrow \text{rnorm}(5, 0, 1)setSeed(10)
y <- rnorm(5, 0, 1)
all.equal(x, y, check.attributes = FALSE)
```
<span id="page-28-1"></span>simulate.mm *Simulates k-th order Markov chains*

# Description

Simulates k-th order Markov chains.

# Usage

```
## S3 method for class 'mm'
simulate(object, nsim = 1, seed = NULL, ...)
```
# Arguments

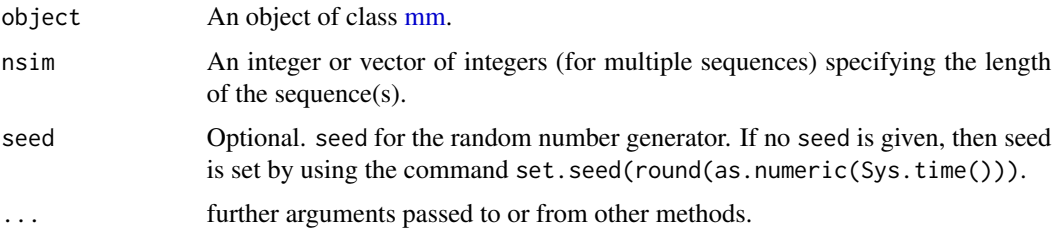

# Details

If nsim is a single integer then a chain of that length is produced. If nsim is a vector of integers, then length(nsim) sequences are generated with respective lengths.

# <span id="page-29-0"></span>Value

A list of vectors representing the sequences.

# See Also

[mm,](#page-21-1) [fitmm](#page-8-1)

# Examples

```
states <- c("a", "c", "g", "t")
s <- length(states)
k \le -2init \leq rep.int(1 / s \wedge k, s \wedge k)
p \leftarrow matrix(0.25, nrow = s \wedge k, ncol = s)
# Specify a Markov model of order 1
markov \leq - mm(states = states, init = init, ptrans = p, k = k)
seqs <- simulate(object = markov, nsim = c(1000, 10000, 2000), seed = 150)
```
simulate.mmfit *Simulates Markov chains*

# Description

Simulates sequences from a fitted Markov model.

# Usage

```
## S3 method for class 'mmfit'
simulate(object, nsim = 1, seed = NULL, ...)
```
#### Arguments

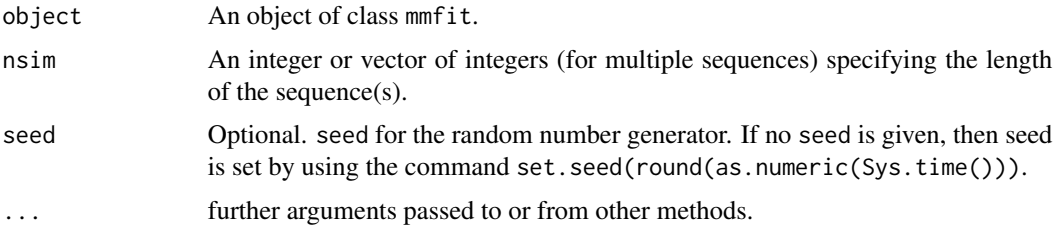

#### Details

If nsim is a single integer then a chain of that length is produced. If nsim is a vector of integers, then length(nsim) sequences are generated with respective lengths.

# <span id="page-30-0"></span>simulate.smm 31

# Value

A list of vectors representing the sequences.

#### See Also

[mm,](#page-21-1) [fitmm](#page-8-1)

<span id="page-30-1"></span>simulate.smm *Simulates semi-Markov chains*

#### Description

Simulates sequences from a semi-Markov model.

# Usage

## S3 method for class 'smm' simulate(object,  $nsim = 1$ , seed = NULL, ...)

# Arguments

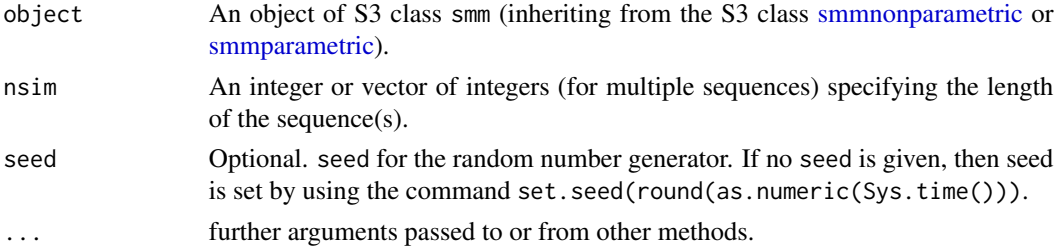

# Details

If nsim is a single integer then a chain of that length is produced. If nsim is a vector of integers, then length(nsim) sequences are generated with respective lengths.

# Value

A list of vectors representing the sequences.

# References

V. S. Barbu, N. Limnios. (2008). Semi-Markov Chains and Hidden Semi-Markov Models Toward Applications - Their Use in Reliability and DNA Analysis. New York: Lecture Notes in Statistics, vol. 191, Springer.

#### See Also

[smmparametric,](#page-34-1) [smmnonparametric,](#page-32-1) [fitsmm](#page-10-1)

<span id="page-31-1"></span><span id="page-31-0"></span>simulate.smmfit *Simulates semi-Markov chains*

# Description

Simulates sequences from a fitted semi-Markov model.

#### Usage

```
## S3 method for class 'smmfit'
simulate(object, nsim = 1, seed = NULL, ...)
```
### Arguments

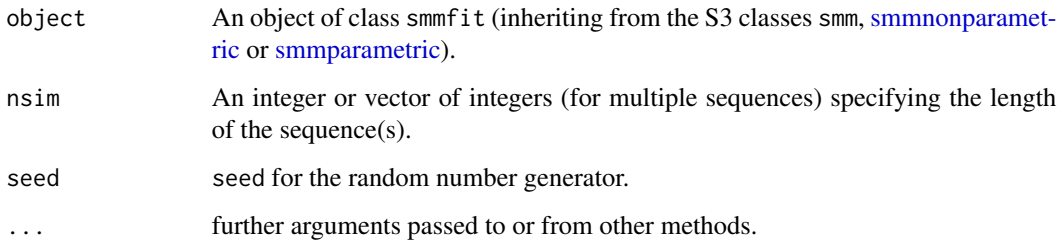

# Details

If nsim is a single integer then a chain of that length is produced. If nsim is a vector of integers, then length(nsim) sequences are generated with respective lengths.

#### Value

A list of vectors representing the sequences.

# References

V. S. Barbu, N. Limnios. (2008). Semi-Markov Chains and Hidden Semi-Markov Models Toward Applications - Their Use in Reliability and DNA Analysis. New York: Lecture Notes in Statistics, vol. 191, Springer.

# See Also

[smmnonparametric,](#page-32-1) [smmparametric,](#page-34-1) [fitsmm](#page-10-1)

<span id="page-32-1"></span><span id="page-32-0"></span>smmnonparametric *Non-parametric semi-Markov model specification*

#### Description

Creates a non-parametric model specification for a semi-Markov model.

#### Usage

```
smmnonparametric(
  states,
  init,
 ptrans,
  type.sojourn = c("fij", "fi", "fj", "f"),distr,
 cens.beg = FALSE,
  cens.end = FALSE
)
```
#### Arguments

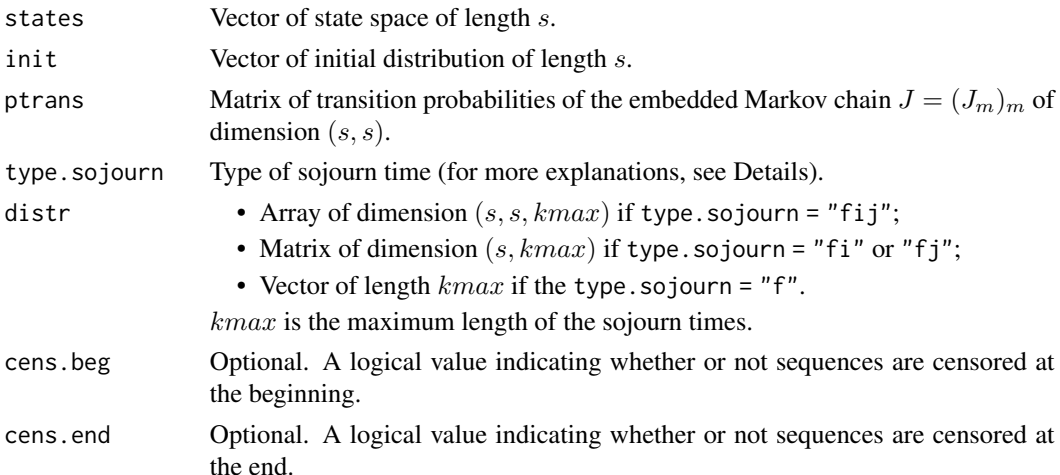

# Details

This function creates a semi-Markov model object in the non-parametric case, taking into account the type of sojourn time and the censoring described in references. The non-parametric specification concerns sojourn time distributions defined by the user.

The difference between the Markov model and the semi-Markov model concerns the modeling of the sojourn time. With a Markov chain, the sojourn time distribution is modeled by a Geometric distribution (in discrete time). With a semi-Markov chain, the sojourn time can be any arbitrary distribution.

We define :

- <span id="page-33-0"></span>• the semi-Markov kernel  $q_{ij}(k) = P(J_{m+1} = j, T_{m+1} - T_m = k | J_m = i);$
- the transition matrix  $(p_{trans}(i, j))_{i,j} \in states$  of the embedded Markov chain  $J = (J_m)_m$ ,  $p_{trans}(i, j) = P(J_{m+1} = j | J_m = i);$
- the initial distribution  $\mu_i = P(J_1 = i) = P(Z_1 = i), i \in 1, 2, \ldots, s;$
- the conditional sojourn time distributions  $(f_{ij}(k))_{i,j} \in states, k \in N$ ,  $f_{ij}(k) = P(T_{m+1} T_m = k|J_m = i, J_{m+1} = j$ , f is specified by the argument distrin the non-parametric case.

In this package we can choose different types of sojourn time. Four options are available for the sojourn times:

- depending on the present state and on the next state  $(f_{ij})$ ;
- depending only on the present state  $(f_i)$ ;
- depending only on the next state  $(f_i)$ ;
- depending neither on the current, nor on the next state  $(f)$ .

Let define kmax the maximum length of the sojourn times. If type.sojourn = "fij", distr is an array of dimension  $(s, s, kmax)$ . If type.sojourn = "fi" or "fj", distr must be a matrix of dimension  $(s, kmax)$ . If type.sojourn = "f", distr must be a vector of length  $kmax$ .

If the sequence is censored at the beginning and/or at the end, cens.beg must be equal to TRUE and/or cens.end must be equal to TRUE. All the sequences must be censored in the same way.

#### Value

Returns an object of class smm, [smmnonparametric.](#page-32-1)

# References

V. S. Barbu, N. Limnios. (2008). Semi-Markov Chains and Hidden Semi-Markov Models Toward Applications - Their Use in Reliability and DNA Analysis. New York: Lecture Notes in Statistics, vol. 191, Springer.

### See Also

[simulate,](#page-0-0) [fitsmm,](#page-10-1) [smmparametric](#page-34-1)

#### Examples

```
states <- c("a", "c", "g", "t")
s <- length(states)
# Creation of the initial distribution
vect.init <- c(1 / 4, 1 / 4, 1 / 4, 1 / 4)
# Creation of the transition matrix
pij <- matrix(c(0, 0.2, 0.5, 0.3,
                0.2, 0, 0.3, 0.5,
                0.3, 0.5, 0, 0.2,
                0.4, 0.2, 0.4, 0),
              ncol = s, byrow = TRUE)
```

```
# Creation of a matrix corresponding to the
# conditional sojourn time distributions
kmax < -6nparam.matrix <- matrix(c(0.2, 0.1, 0.3, 0.2,
                          0.2, 0, 0.4, 0.2,
                          0.1, 0, 0.2, 0.1,
                          0.5, 0.3, 0.15, 0.05,
                          0, 0, 0.3, 0.2,
                          0.1, 0.2, 0.2, 0),
                        nrow = s, ncol = kmax, byrow = TRUE)
semimarkov <- smmnonparametric(states = states, init = vect.init, ptrans = pij,
                               type.sojourn = "fj", distr = nparam.matrix)
semimarkov
```
<span id="page-34-1"></span>smmparametric *Parametric semi-Markov model specification*

# Description

Creates a parametric model specification for a semi-Markov model.

# Usage

```
smmparametric(
  states,
  init,
 ptrans,
  type.sojourn = c("fij", "fi", "fj", "f"),
 distr,
 param,
 cens.beg = FALSE,
  cens.end = FALSE
)
```
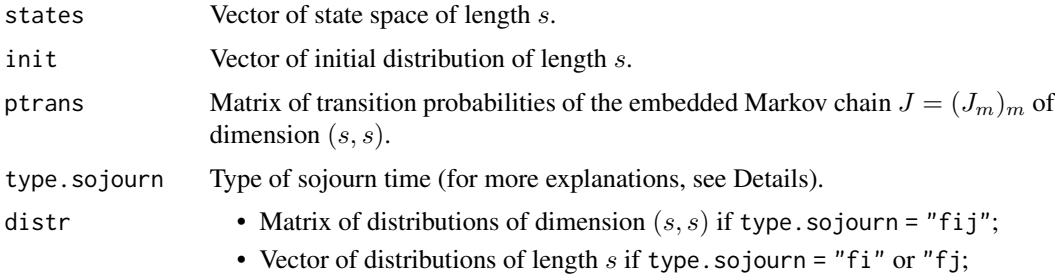

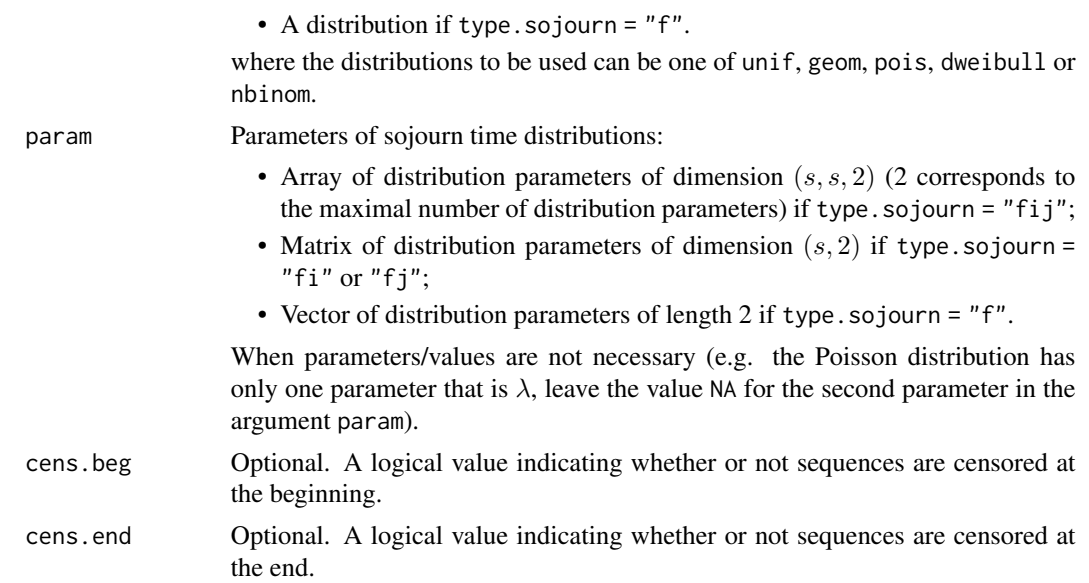

### Details

This function creates a semi-Markov model object in the parametric case, taking into account the type of sojourn time and the censoring described in references. For the parametric specification, several discrete distributions are considered (see below).

The difference between the Markov model and the semi-Markov model concerns the modeling of the sojourn time. With a Markov chain, the sojourn time distribution is modeled by a Geometric distribution (in discrete time). With a semi-Markov chain, the sojourn time can be any arbitrary distribution. In this package, the available distribution for a semi-Markov model are :

- Uniform:  $f(x) = 1/n$  for  $a \le x \le b$ , with  $n = b a + 1$ ;
- Geometric:  $f(x) = \theta(1-\theta)^x$  for  $x = 0, 1, 2, \ldots, n, 0 < \theta < 1$ , with  $n > 0$  and  $\theta$  is the probability of success;
- Poisson:  $f(x) = (\lambda^x exp(-\lambda))/x!$  for  $x = 0, 1, 2, ..., n$ , with  $n > 0$  and  $\lambda > 0$ ;
- Discrete Weibull of type 1:  $f(x) = q^{(x-1)^{\beta}} q^{x^{\beta}}, x = 1, 2, 3, ..., n$ , with  $n > 0$ , q is the first parameter and  $\beta$  is the second parameter;
- Negative binomial:  $f(x) = \frac{\Gamma(x+\alpha)}{\Gamma(\alpha)x!} p^{\alpha} (1-p)^x$ , for  $x = 0, 1, 2, ..., n$ ,  $\Gamma$  is the Gamma function,  $\alpha$  is the parameter of overdispersion and p is the probability of success,  $0 < p < 1$ ;
- Non-parametric.

We define :

- the semi-Markov kernel  $q_{ij}(k) = P(J_{m+1} = j, T_{m+1} T_m = k | J_m = i);$
- the transition matrix  $(p_{trans}(i, j))_{i,j} \in states$  of the embedded Markov chain  $J = (J_m)_m$ ,  $p_{trans}(i, j) = P(J_{m+1} = j | J_m = i);$
- the initial distribution  $\mu_i = P(J_1 = i) = P(Z_1 = i), i \in 1, 2, \ldots, s;$
- the conditional sojourn time distributions  $(f_{ij}(k))_{i,j} \in states, k \in N$ ,  $f_{ij}(k) = P(T_{m+1} T_m = k | J_m = i, J_{m+1} = j$ , f is specified by the argument param in the parametric case.

#### <span id="page-36-0"></span>smmparametric 37

In this package we can choose different types of sojourn time. Four options are available for the sojourn times:

- depending on the present state and on the next state  $(f_{ij})$ ;
- depending only on the present state  $(f_i)$ ;
- depending only on the next state  $(f_i)$ ;
- depending neither on the current, nor on the next state  $(f)$ .

If type.sojourn = "fij", distr is a matrix of dimension  $(s, s)$  (e.g., if the row 1 of the 2nd column is "pois", that is to say we go from the first state to the second state following a Poisson distribution). If type.sojourn = "fi" or "fj", distr must be a vector (e.g., if the first element of vector is "geom", that is to say we go from the first state to any state according to a Geometric distribution). If type.sojourn = "f", distr must be one of "unif", "geom", "pois", "dweibull", "nbinom" (e.g., if distr is equal to "nbinom", that is to say that the sojourn times when going from any state to any state follows a Negative Binomial distribution). For the non-parametric case, distr is equal to "nonparametric" whatever type of sojourn time given.

If the sequence is censored at the beginning and/or at the end, cens.beg must be equal to TRUE and/or cens.end must be equal to TRUE. All the sequences must be censored in the same way.

#### Value

Returns an object of class [smmparametric.](#page-34-1)

#### References

V. S. Barbu, N. Limnios. (2008). Semi-Markov Chains and Hidden Semi-Markov Models Toward Applications - Their Use in Reliability and DNA Analysis. New York: Lecture Notes in Statistics, vol. 191, Springer.

#### See Also

[simulate,](#page-0-0) [fitsmm,](#page-10-1) [smmnonparametric](#page-32-1)

#### Examples

```
states <- c("a", "c", "g", "t")
s <- length(states)
# Creation of the initial distribution
vect.init <- c(1 / 4, 1 / 4, 1 / 4, 1 / 4)
# Creation of the transition matrix
pij <- matrix(c(0, 0.2, 0.5, 0.3,
                0.2, 0, 0.3, 0.5,
                0.3, 0.5, 0, 0.2,
                0.4, 0.2, 0.4, 0),
              ncol = s, byrow = TRUE)
```
# Creation of the distribution matrix

```
distr.matrix <- matrix(c(NA, "pois", "geom", "nbinom",
                         "geom", NA, "pois", "dweibull",
                         "pois", "pois", NA, "geom",
                         "pois", "geom", "geom", NA),
                       nrow = s, ncol = s, byrow = TRUE)
# Creation of an array containing the parameters
param1.matrix <- matrix(c(NA, 2, 0.4, 4,
                         0.7, NA, 5, 0.6,
                         2, 3, NA, 0.6,
                         4, 0.3, 0.4, NA),
                        nrow = s, ncol = s, byrow = TRUEparam2.matrix <- matrix(c(NA, NA, NA, 0.6,
                         NA, NA, NA, 0.8,
                         NA, NA, NA, NA,
                         NA, NA, NA, NA),
                        nrow = s, ncol = s, byrow = TRUE)
param.array <- array(c(param1.matrix, param2.matrix), c(s, s, 2))
# Specify the semi-Markov model
semimarkov <- smmparametric(states = states, init = vect.init, ptrans = pij,
                            type.sojourn = "fij", distr = distr.matrix,
                            param = param.array)
semimarkov
```
# <span id="page-38-0"></span>Index

∗ Markov smmR-package, [3](#page-2-0) ∗ availability smmR-package, [3](#page-2-0) ∗ censored smmR-package, [3](#page-2-0) ∗ estimation smmR-package, [3](#page-2-0) ∗ failure smmR-package, [3](#page-2-0) ∗ maintainability smmR-package, [3](#page-2-0) ∗ reliability smmR-package, [3](#page-2-0) ∗ semi-Markov smmR-package, [3](#page-2-0) ∗ simulation smmR-package, [3](#page-2-0) aic, [4](#page-3-0) availability, [5](#page-4-0) bic, [6](#page-5-0) failureRate, [7](#page-6-0) fitmm, [9,](#page-8-0) *[22](#page-21-0)*, *[30,](#page-29-0) [31](#page-30-0)* fitsmm, [11,](#page-10-0) *[31,](#page-30-0) [32](#page-31-0)*, *[34](#page-33-0)*, *[37](#page-36-0)* getKernel, [15](#page-14-0) is.mm, [16](#page-15-0) is.mmfit, [16](#page-15-0) is.smm, [17](#page-16-0) is.smmfit, [17](#page-16-0) is.smmnonparametric, [18](#page-17-0) is.smmparametric, [18](#page-17-0) loglik, [19](#page-18-0)

```
maintainability, 19
meanRecurrenceTimes, 20
```
meanSojournTimes, *[5](#page-4-0)*, *[7](#page-6-0)*, *[15](#page-14-0)*, *[19](#page-18-0)*, *[21](#page-20-0)*, [21,](#page-20-0) *[23,](#page-22-0) [24](#page-23-0)*, *[27](#page-26-0)* mm, *[10](#page-9-0)*, *[22](#page-21-0)*, [22,](#page-21-0) *[29](#page-28-0)[–31](#page-30-0)* mttf, [23](#page-22-0) mttr, [24](#page-23-0) plot.smm, *[14](#page-13-0)*, [25](#page-24-0) plot.smmfit, *[14](#page-13-0)*, [26](#page-25-0) reliability, *[8](#page-7-0)*, [27](#page-26-0) setSeed, [28](#page-27-0) simulate, *[34](#page-33-0)*, *[37](#page-36-0)* simulate.mm, *[10](#page-9-0)*, *[22](#page-21-0)*, [29](#page-28-0) simulate.mmfit, [30](#page-29-0) simulate.smm, *[14](#page-13-0)*, [31](#page-30-0) simulate.smmfit, *[14](#page-13-0)*, [32](#page-31-0) smmnonparametric, *[13,](#page-12-0) [14](#page-13-0)*, *[26](#page-25-0)*, *[31,](#page-30-0) [32](#page-31-0)*, [33,](#page-32-0) *[34](#page-33-0)*, *[37](#page-36-0)* smmparametric, *[13,](#page-12-0) [14](#page-13-0)*, *[26](#page-25-0)*, *[31,](#page-30-0) [32](#page-31-0)*, *[34](#page-33-0)*, [35,](#page-34-0) *[37](#page-36-0)* smmR *(*smmR-package*)*, [3](#page-2-0) smmR-package, [3](#page-2-0)